# ST. COLUMBUS SCHOOL DAYALBAGH, FBD. HOLIDAY HOMEWORK FOR WINTER BREAK (2023-24) CLASS –XI (COMMERCE)

\*\*\*\*\*\*\*\*\*\*\*\*\*\*\*\*\*\*\*\*\*\*\*\*\*\*

Holiday is the time that all students eagerly wait for. We all make plans to enjoy, relax and to empower ourselves during these days.

This winter vacation, the holiday homework is designed as a medium for you all to achieve the motto of "Fun and Learn".

We have made this winter break homework only activity-based. We are looking forward to the children coming back with smiling and joyous faces . All of us at St. Columbus School wish happy and enjoyable holidays and Happy New Year to one and all.

Regards

Columbian Family

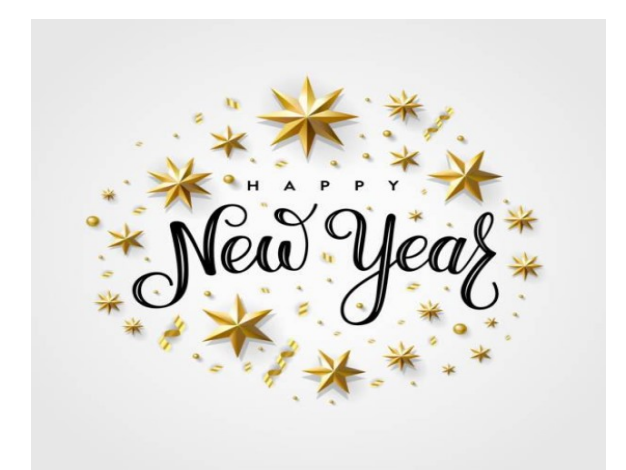

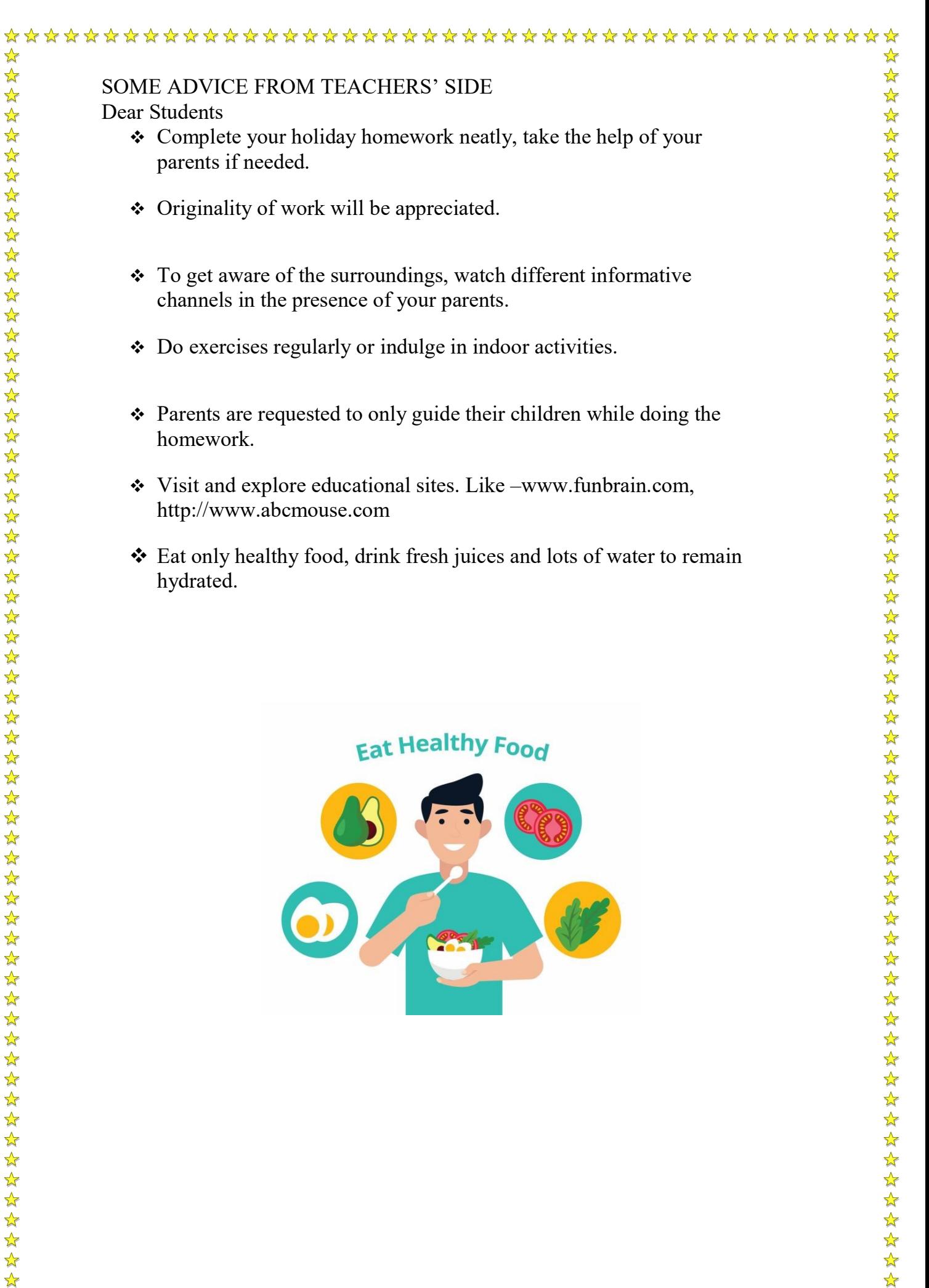

# SUBJECT – ENGLISH

\* Do the Homework in the notebook

- Revise the syllabus done in the class .
- Design a poster for the "No Tobacco Day" to create awareness among the masses .
- Prepare a speech on the topic "Regular Exercise is a Must"
- A retired army officer is looking for a suitable match for his smart, convent educated daughter. Write a matrimonial advertisement for publication in a newspaper

#### SUBJECT – BUSINESS STUDIES

- Complete the project file.
- Do MCQ questions in Notebook of Chapter -1 to 11
- Revise : Ch 8 Sources of Business Finance
	- Ch 9 Small Business Ch 10 Internal Trade

### SUBJECT – ACCOUNTANCY

- Prepare a mind map on A3 Sheet on the topic : Traditional Approach and Modern Approach
- Do these questions in the notebook :-
- Deprecation: Q.no. 37 and 38
- Rectification of Errors: Q.no. 42,43 and 44
- Capital & Revenue:-Q.no.9 and 10
- Financial statements with adjustments: Q29 and 30
- Revise all MCQ & Assertion Reason Questions of above chapters.

## SUBJECT –MATHS

MCQ based on Limits and Continuity, Probability

## SUBJECT –ECONOMICS

- 1. You have to prepare a project file on any one of these four topics.
- (a). Make in India.
- (b). Swachh Bharat Campaign.
- (c).Ukraine -Russia war.
- (d). Digital India.

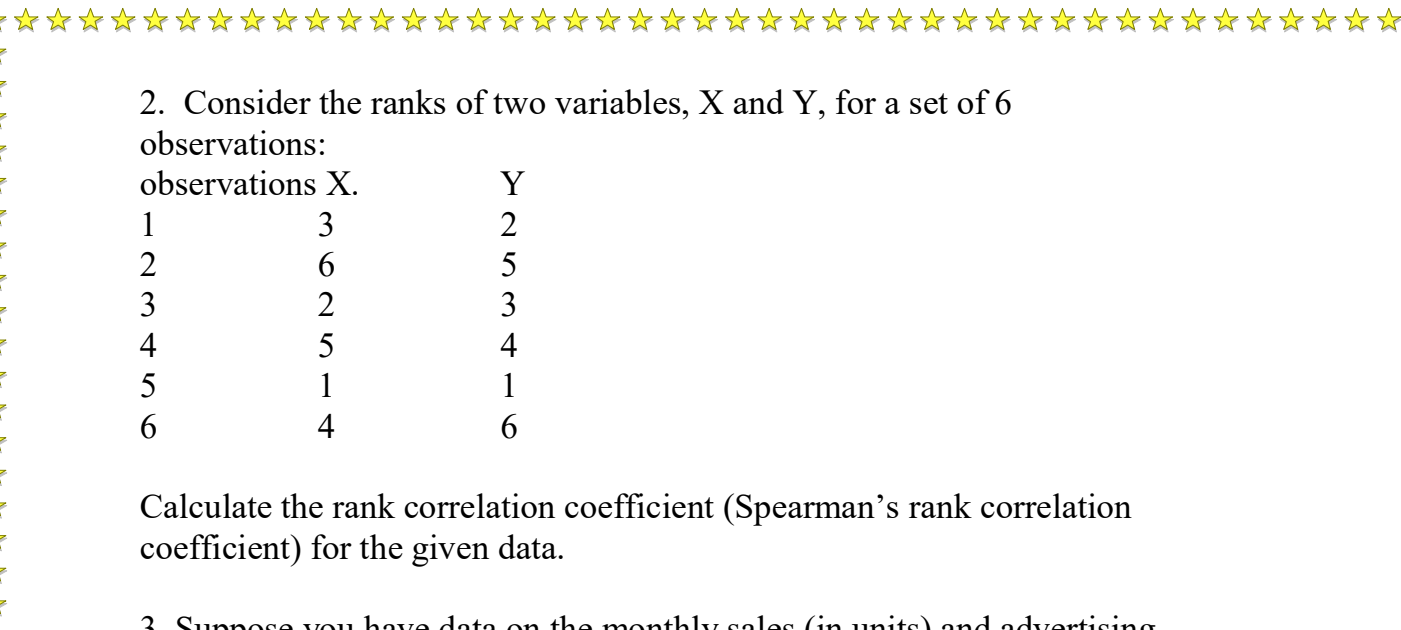

3. Suppose you have data on the monthly sales (in units) and advertising expenses (in dollars) for a sample of 8 companies. Calculate the correlation coefficient between monthly sales (X) and advertising expenses (Y) using the formula for Pearson's correlation coefficient. Company Sales Expenses

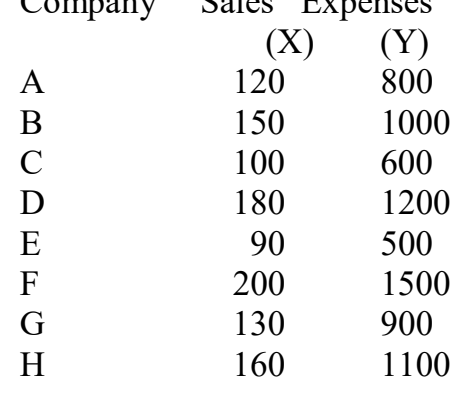

4. Calculate correlation of the following data using Karl Pearson's method:

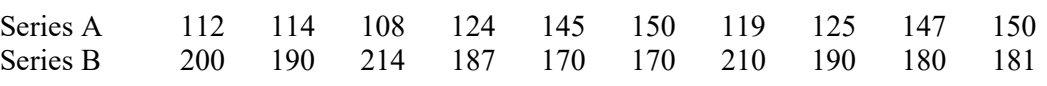

5. Calculate coefficient of correlation of the following data with rank difference and Karl Pearson's methods: Economics (Marks) 77 54 27 52 14 35 90 25 56 60

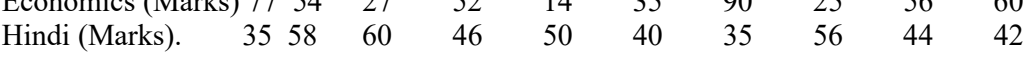

6. Calculate coefficient of correlation of the age of husband and wife using Karl Pearson's method. Husband (Age) 23 27 28 29 30 31 33 35 36

Wife (Age) 18 20 22 27 29 27 29 28 29

7. If the median of a distribution given below is 28.5, then find the value of x and y.

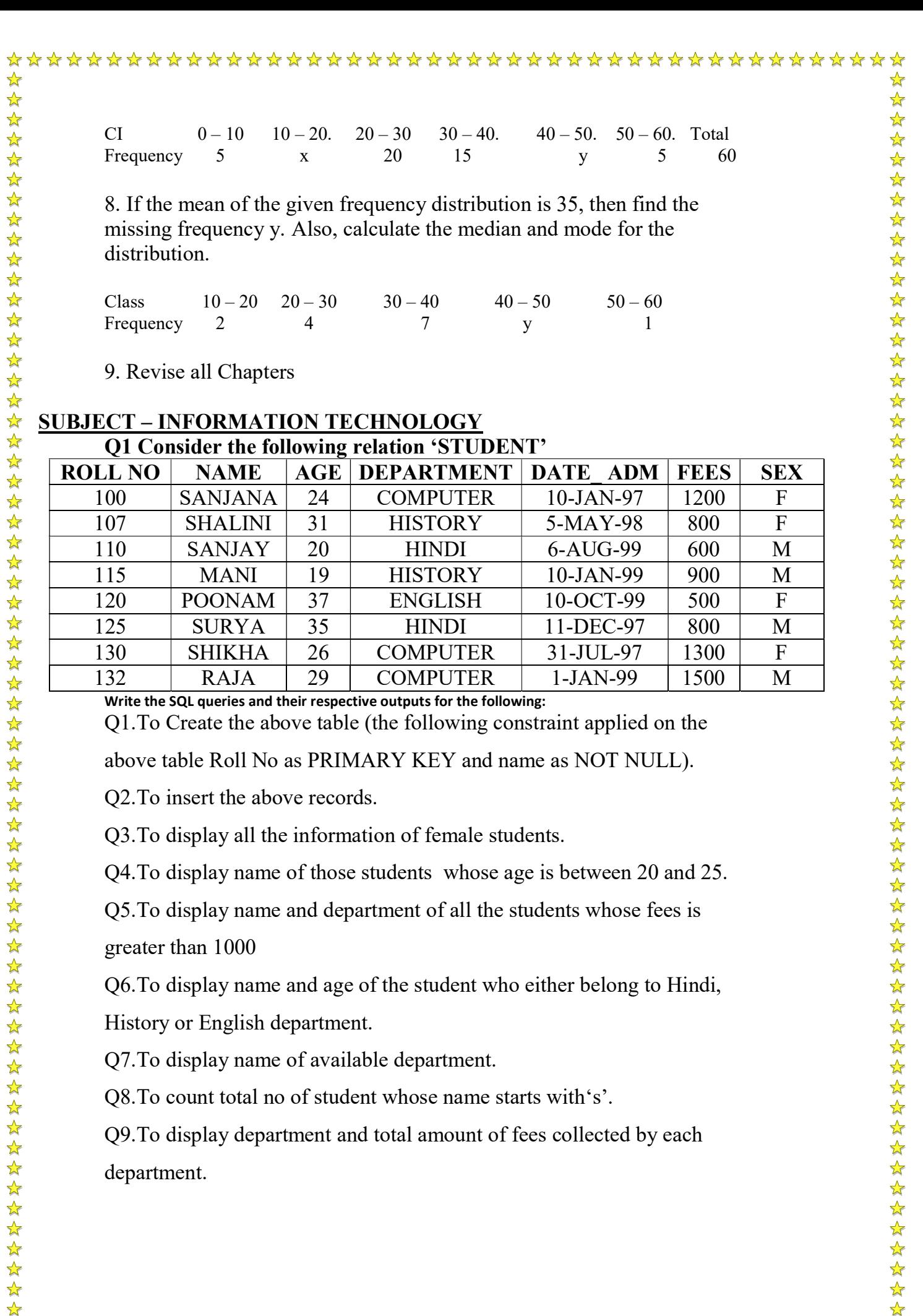

Q8.To count total no of student whose name starts with's'.

Q9.To display department and total amount of fees collected by each department.

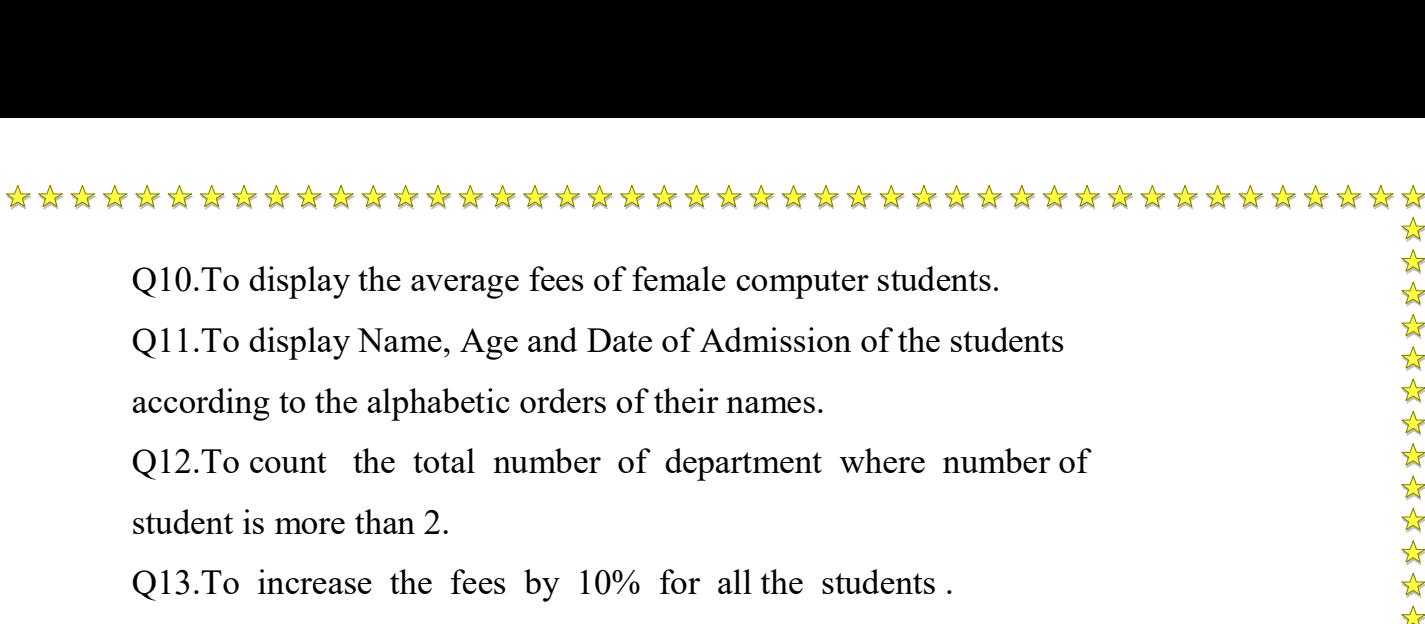

Q14. To delete the record of those students whose age is greater than and

equal to 35 and Date \_Adm is less than 01-Jan-99.

Q15. To delete the above table from memory permanently.

2. Write the queries given below based on the Table – Hotel

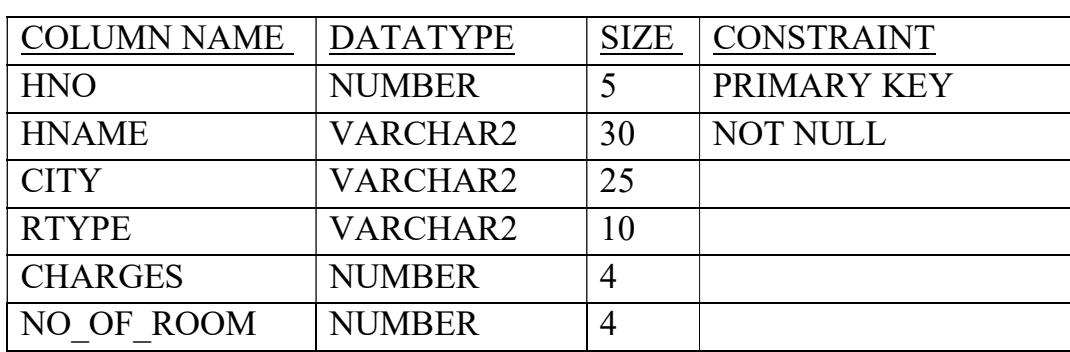

 $\sum_{i=1}^{n}$ 

- 1. Create the above table along with the given constraints.
- 2. To insert a row that contains the following data 1001, 'Sabhayata', 'Delhi', 'AC', 3400, 30
- 3. To display all the information of AC hotels.
- 4. To display the names of the hotels whose charges are greater than 3000.
- 5. To display the names of the hotels who are in Bombay and are charging more than 4000.
- 6. To display all the information of the hotels whose hotel no. is greater than 1500 and no of rooms is less than 15.
- 7. To display all the information of the hotels who are either in Pune or Indore.
- 8. To display the no and name of the NON AC hotels who charge less than 1000.
- 9. To increase the room charges of the Chennai hotels by 5%.
- 10.To delete all the hotels whose rooms are less than 10.
- 11.To display all the AC hotel of Calcutta.
- 12.To display all the information of hotels who are charging between 5000 to 6000.

- 14.To delete all those hotels who are either in Bangalore or Hyderabad.
- 15. To delete the above table.

### SUBJECT – PHYSICAL EDUCATION

 $\frac{1}{2}$ 

Complete your practical file and revise the whole syllabus for Annual Exams. Complete Notebook work (Chapter 1 to 10)

#### \* Revise syllabus for Unit Test-III

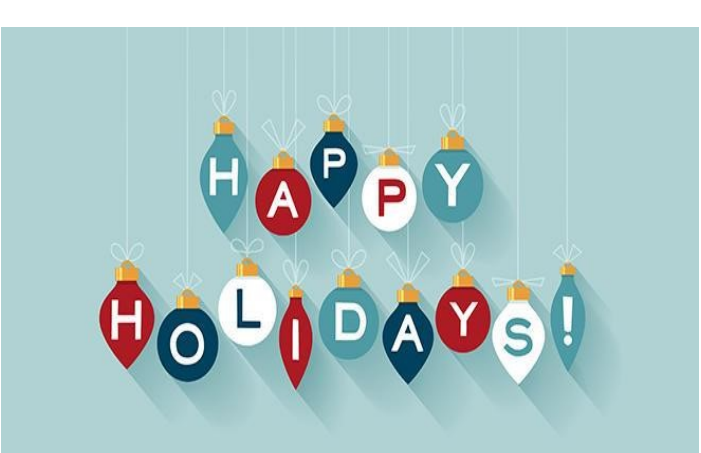